#### Page 1 of 2

# CudaText 1.88.3 cheat sheet

#### **General**

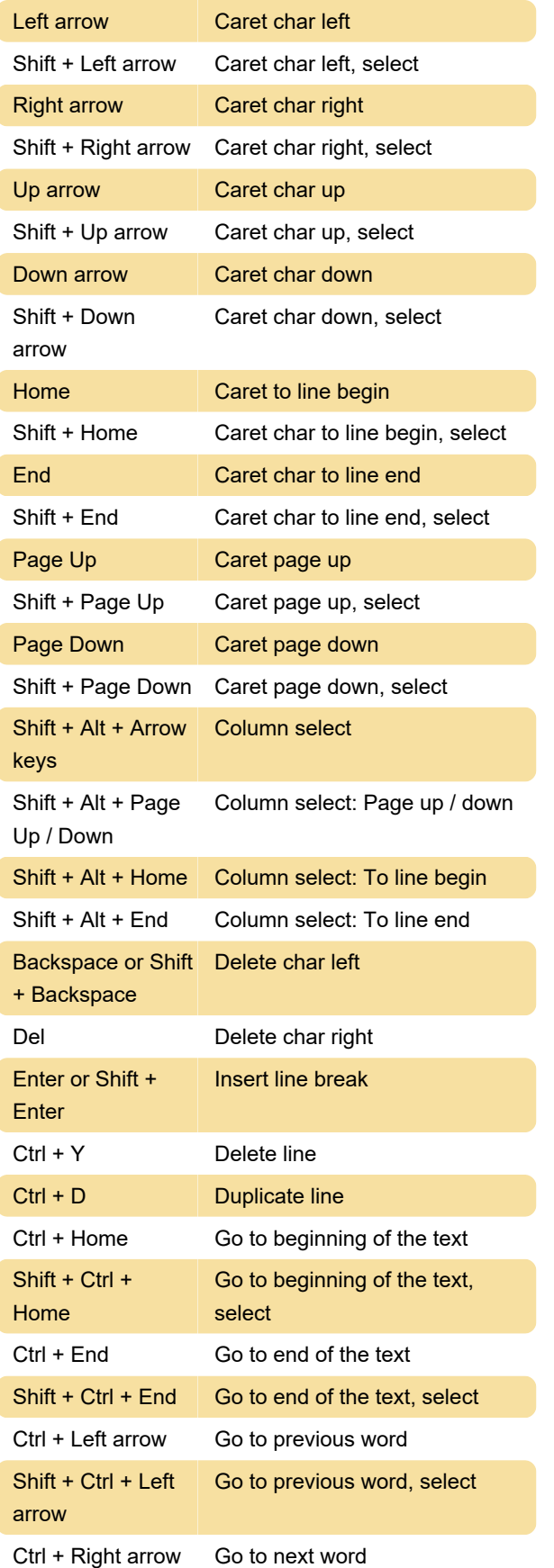

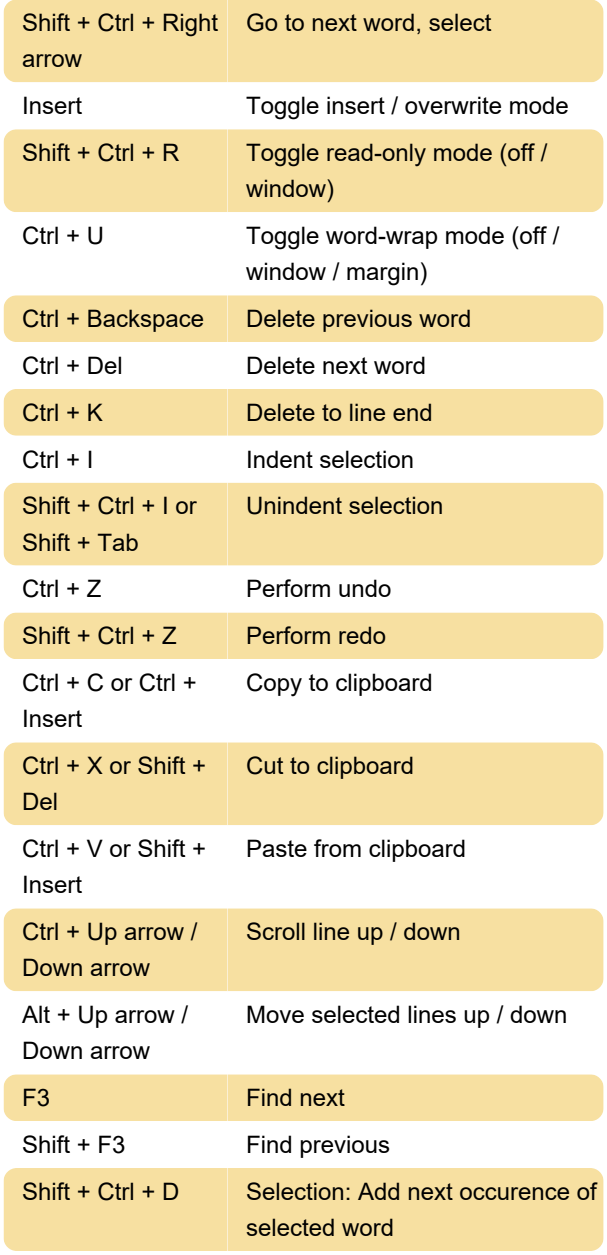

#### Code

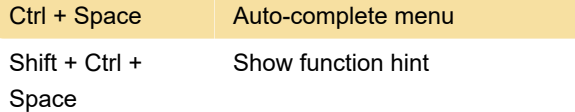

#### File

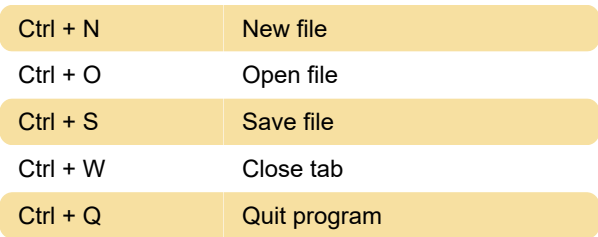

### User interface

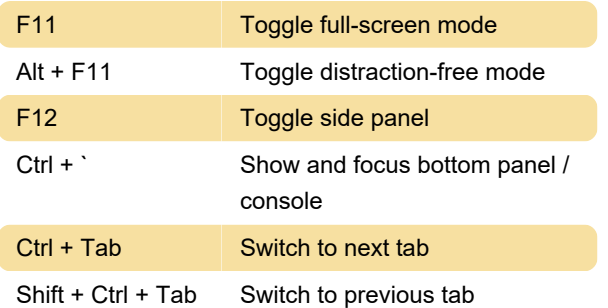

## Dialog

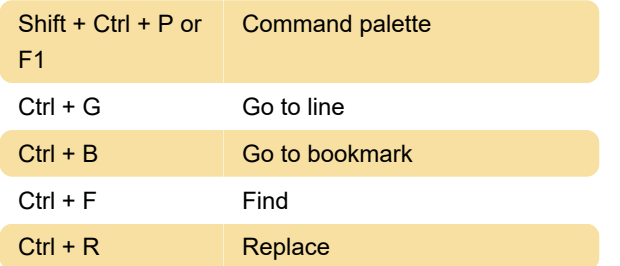

### Selection

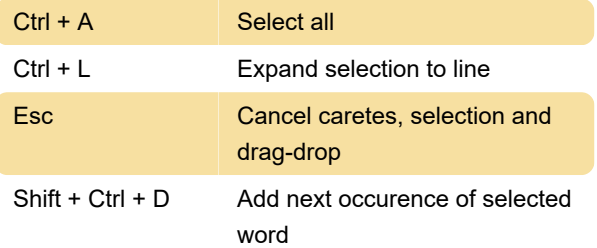

Last modification: 11/11/2019 8:10:46 PM

More information: [defkey.com/cudatext-shortcuts](https://defkey.com/cudatext-shortcuts)

[Customize this PDF...](https://defkey.com/cudatext-shortcuts?pdfOptions=true)